# BACCALAURÉAT GÉNÉRAL

ÉPREUVE D'ENSEIGNEMENT DE SPÉCIALITÉ

SESSION 2023

# NUMÉRIQUE ET SCIENCES INFORMATIQUES

Jour 2

Durée de I'épreuve : 3 heures 30

L'usage de la calculatrice n'est pas autorisé.

Dès que ce sujet vous est remis, assurez-vous qu'il est complet. Ce sujet comporte 12 pages numérotées de 1/12 à 12/12.

Le candidat traite ies 3 exercices proposés

23-NSI2AN1 Page 1/12

#### Exercice 1 (4 points)

Cet exercice porte sur les bases de données et les protocoles de routage.

#### Partie A

L'énoncé de cette partie utilise les mots du langage SQL suivant :

SELECT, FROM, WHERE, UPDATE, JOIN, ON, INSERT, INTO, VALUES, AND, COUNT, DISTINCT.

Une compétition internationale de rugby féminin est organisée en France. Une base de données relationnelle est mise en place afin de gérer l'organisation.

Son schéma relationnel est donné ci-dessous :

JOUEUSE (idjoueuse, #pays, nom, prenom, age, numero) SELECTION (#idjoueuse, #idmatch, points) MATCH (idmatch, stade, jour, horaire)

Dans ce schéma, les clés primaires sont soulignées et les clés étrangères sont précédées du symbole #.

On donne ci-dessous un extrait de la relation JOUEUSE :

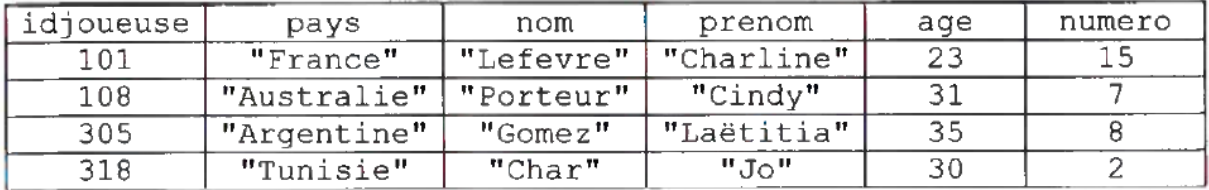

#### 1. a) Expliquer ce que renvoie la requête SQL suivante :

```
SELECT nom, prenom, numero
FROM JOUEUSE 
WHERE pays = "France" ;
```
b) Écrire une requête permettant d'obtenir le nom et le prénom de toutes les joueuses de l'équipe d'Argentine ayant au moins 30 ans.

- 2. a) Une erreur de saisie a été commise : la joueuse Charline Lefevre n'a pas 23 ans mais 33 ans. Écrire une requête SQL permettant de mettre à jour son âge.
	- b) Écrire la requête permettant d'insérer la joueuse dont l'identifiant idjoueuse est 105, le nom Warm, le prénom Suzanna, l'âge 29 ans, le pays Angleterre et le numéro 6.

3. On suppose que la compétition est terminée et que les tables sont correctement remplies.

a) Recopier en intégralité sur la copie la requéte SQL ci-dessous et la compléter de façon à ce qu'elle renvoie les noms des joueuses qui ont marqué au moins 10 points lors d'un match.

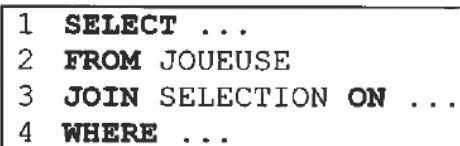

b) On rappelle qu'en langage SQL, la fonction d'agrégation count permet de compter un nombre d'enregistrements. Par exemple, pour déterminer le nombre de joueuses dans la table JOUEUSE, on peut utiliser la requéte suivante :

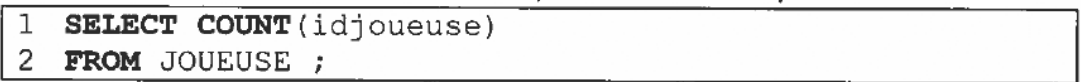

Ecrire une requête permettant de connaitre le nombre de sélections de la joueuse Laëtitia Gomez, dont l'identifiant idjoueuse est 305, lors de cette compétition.

c) Écrire une requéte permettant de connaitre les noms des stades dans lesquels la joueuse Laétitia Gomez, dont l'identifiant idj oueuse est 305, a joué lors de cette compétition.

## Partie B

Lors de cette compétition, les échanges numériques mondiaux officiels (en particulier les différents flux vidéo) sont effectués de continent à continent en suivant les liaisons simplifiées ci-dessous.

Les routeurs principaux de chaque continent affectés à ces échanges sont identifiés parles lettres de À à G. Le réseau de ces routeurs est modélisé par le schéma suivant :

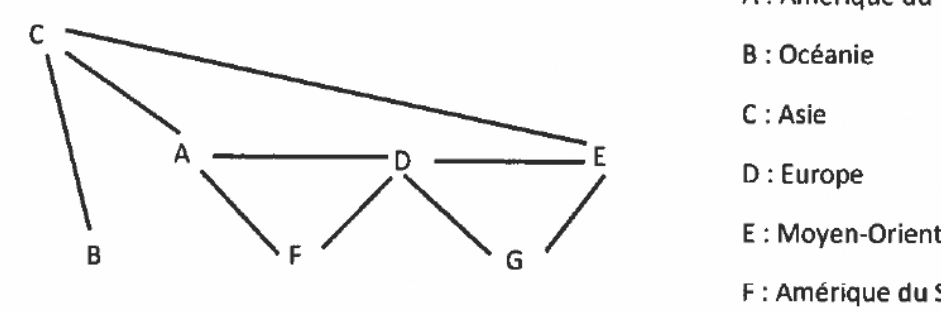

À : Amérique du Nord ¢ B : Océanie F : Amérique du Sud G : Afrique

Tous les routeurs utilisent le protocole RIP qui minimise la distance, exprimée en nombre de sauts, qui séparent deux routeurs.

4. Le routeur G de l'Afrique doit transmettre un message au routeur B de l'Océanie, en effectuant un nombre minimal de sauts. Déterminer le trajet parcouru.

5. On s'intéresse à la table de routage du routeur F de l''Amérique du Sud une fois les tables stabilisées.

Recopier et compléter sur la copie la table suivante :

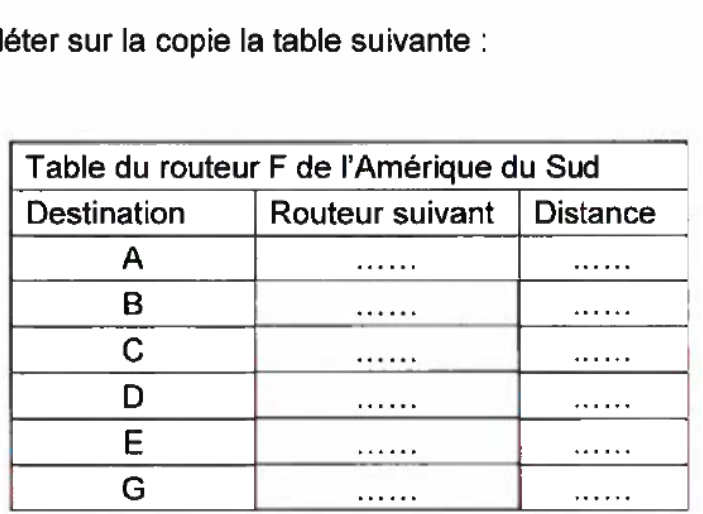

6. Déterminer une panne qui obligerait toutes les données échangées entre I'Afrique et l'Amérique du Sud à transiter par le routeur d'Asie. Justifier la réponse.

#### Exercice 2 (5 points)

Cet exercice porte sur les arbres binaires, notamment les arbres binaires de recherche et sur la programmation en langage Python.

#### Partie À

Dans cet exercice, on considère que la hauteur de l'arbre vide est 0.

On considère I'arbre binaire suivant, noté A dans la suite de l'exercice.

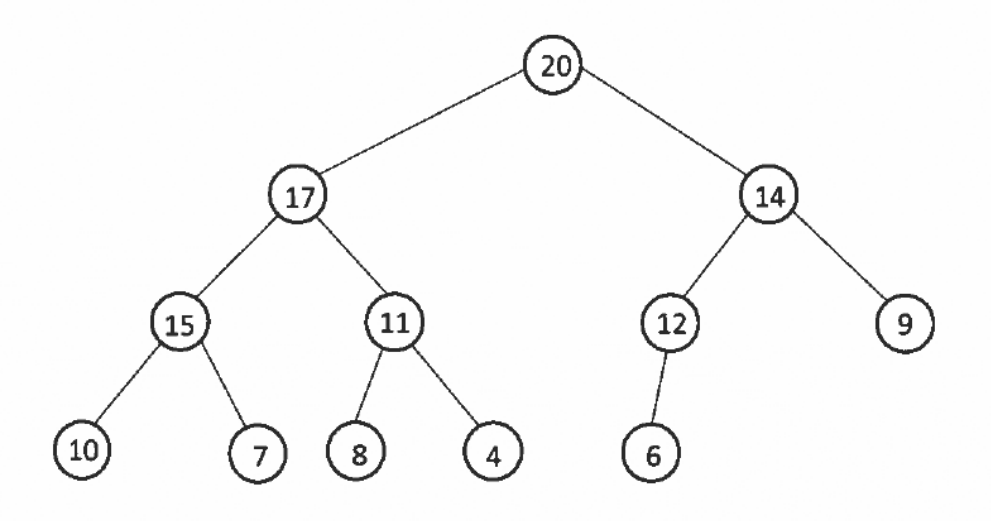

L'arbre binaire A

1. Déterminer, sans justifier, la hauteur et la taille de l'arbre binaire A.

2. On utilise l'interface suivante pour un arbre binaire :

```
Structure de données abstraite : Arbre Binaire
```
Utilise : Entier, Booléen

Opérations :

- arbre vide () vaut un arbre vide
- e est vide(A) vaut True si l'arbre binaire A est vide ou False sinon.
- e cons(v, SAG, SAD) vaut un arbre binaire dont la valeur de la racine est v, le sous-arbre gauche SAG et le sous-arbre droit SAD.
- e gauche(A) vaut le sous arbre-gauche de l'arbre binaire A.
- e droit (A) vaut le sous arbre-droit de l'arbre binaire  $A$ .
- e racine(A) vaut la valeur du nœud racine de l'arbre binaire A.

Cette interface a été implémentée en langage Python.

a) Dessiner I'arbre binaire obtenu avec l'instruction suivante :

```
1 cons(7, 
2 cons (4, 
2 cons (2, arbre vide(), arbre vide()), 
3 cons (6, 
4 cons (5, arbre vide(), arbre vide()),
5 arbre vide())), 
6 \sim \text{cons}(9,7 arbre vide(}, 
8 cons (8, arbre vide(), arbre vide())))
```
b) Déterminer la ou les instructions en langage Python permettant d'obtenir l'arbre binaire suivant :

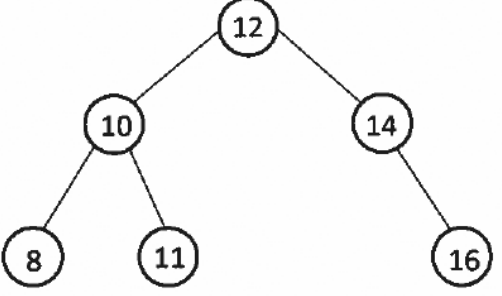

#### $3.$

- a) Déterminer l'ordre des valeurs obtenu lorsqu'on parcourt l'arbre A à l'aide d'un parcours infixe.
- b) La fonction parcours incomplète ci-après prend en argument un arbre binaire et renvoie un tableau contenant les valeurs de I'arbre, dans l'ordre obtenu lors d'un parcours infixe.

```
1 def parcours (arbre) : 
2 if est vide(arbre):
3 return [] 
4 else: 
S
```
Déterminer parmi les trois propositions suivantes, quelle instruction doit-être écrite à la ligne 5.

## Proposition 1 :

```
return [racine(arbre)] + parcours (gauche (arbre)) + 
          parcours (droit (arbre))
```
#### Proposition 2 :

```
Proposition Z:<br>
return parcours (gauche (arbre)) + [racine (arbre)] +<br>
parcours (droit (arbre))
```
#### Proposition 3 :

```
return parcours (gauche (arbre)) + 
          parcours (droit (arbre)) + [racine (arbre)]
```
#### Partie B

Un arbre binaire de recherche est un arbre binaire dans lequel chaque nœud posséde une valeur, telle que chaque nœud du sous arbre gauche ait une valeur inférieure ou égale à celle du nœud considéré, et que chaque nœud du sous arbre droit ait une valeur supérieure à celle-ci.

Par exemple, l'arbre suivant, noté B dans la suite de l'exercice, est un arbre binaire de recherche.

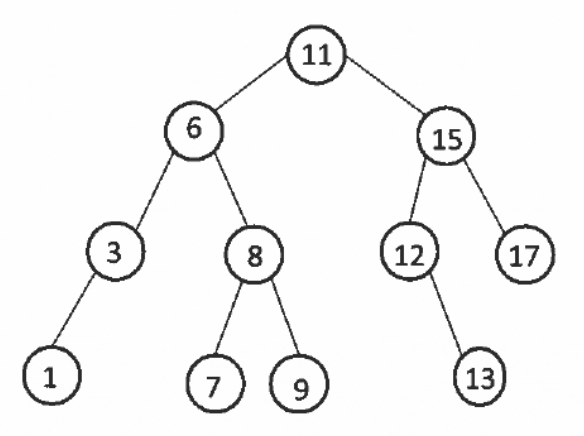

L'arbre binaire de recherche B

4. Déterminer en justifiant, parmi les arbres suivants, ceux qui ne sont pas des arbres binaires de recherche

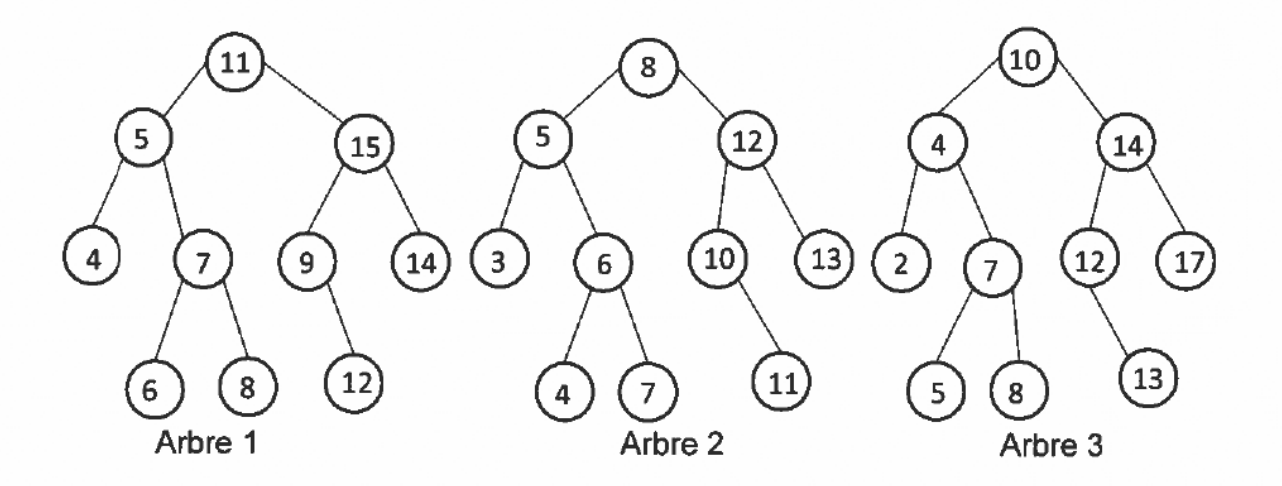

5. Déterminer, en justifiant, quel parcours d'un arbre binaire de recherche permet d'obtenir les valeurs de l'arbre classées par ordre croissant.

6. On ajoute à l'interface des arbres binaires une fonction inserer dans ABR qui prend en arguments un arbre binaire de recherche et une valeur, et qui ajoute une

feuille contenant la valeur, à sa place dans l'arbre binaire de façon à ce que la structure d'arbre binaire de recherche soit toujours respectée.

- inte binaire de récherche son toujours réspectée.<br>
a) Dessiner l'arbre B obtenu après exécution de l'instruction suivante :<br>
inserer dans ABR(B, 16)
- b) Dessiner l'arbre binaire de recherche que l'on obtient, en partant de l'arbre vide, et en insérant les valeurs suivantes dans cet ordre : 5, 3, 7, 8, 4, 1,9,2et6.

7. On veut écrire une fonction tri qui prend en argument un tableau de nombres T et qui renvoie un tableau trié en utilisant l'algorithme suivant :

- on construit un arbre binaire de recherche en insérant, à partir d'un arbre vide, les éléments du tableau  $T$ ;
- on construit le tableau que I'on obtient en parcourant cet arbre binaire de recherche grâce à la fonction parcours de la partie A.

Écrire la fonction tri en Python, en utilisant cet algorithme :

```
1 def tri(T):
2 = """ Trie le tableau de nombres T."""
```
#### Exercice 3 (3 points)

Cet exercice porte sur les systèmes d'exploitation, la programmation en général et les dictionnaires.

Dans un système d'exploitation de type UNIX, on considère l'arborescence suivante dans laquelle les noms des répertoires sont en gras et ceux des fichiers sont en italique :

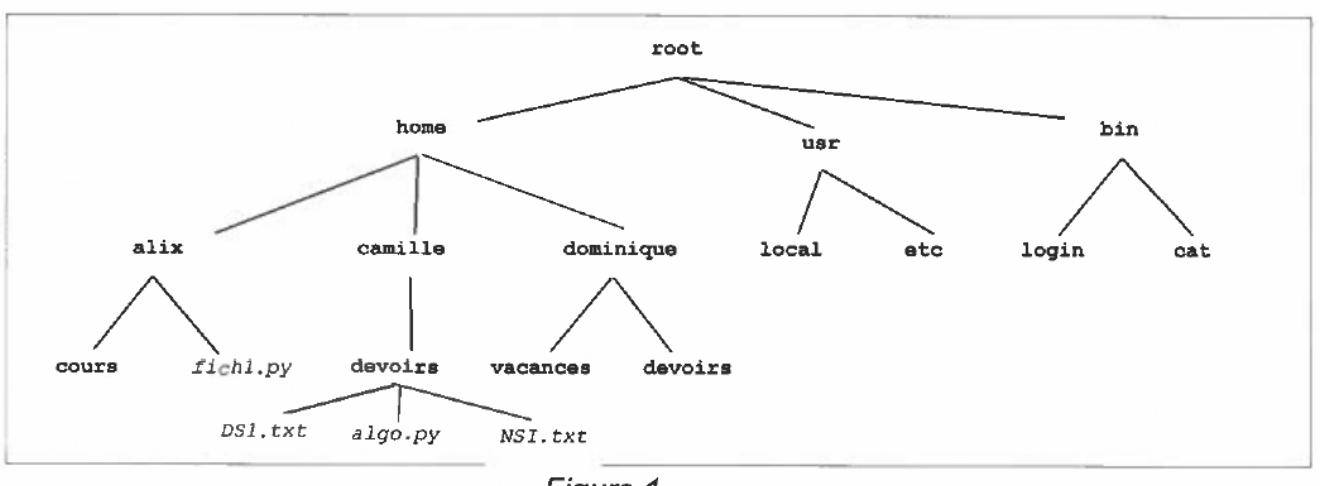

Figure 1

On donne ci-après un extrait de quelques commandes de base à utiliser dans un terminal sous linux :

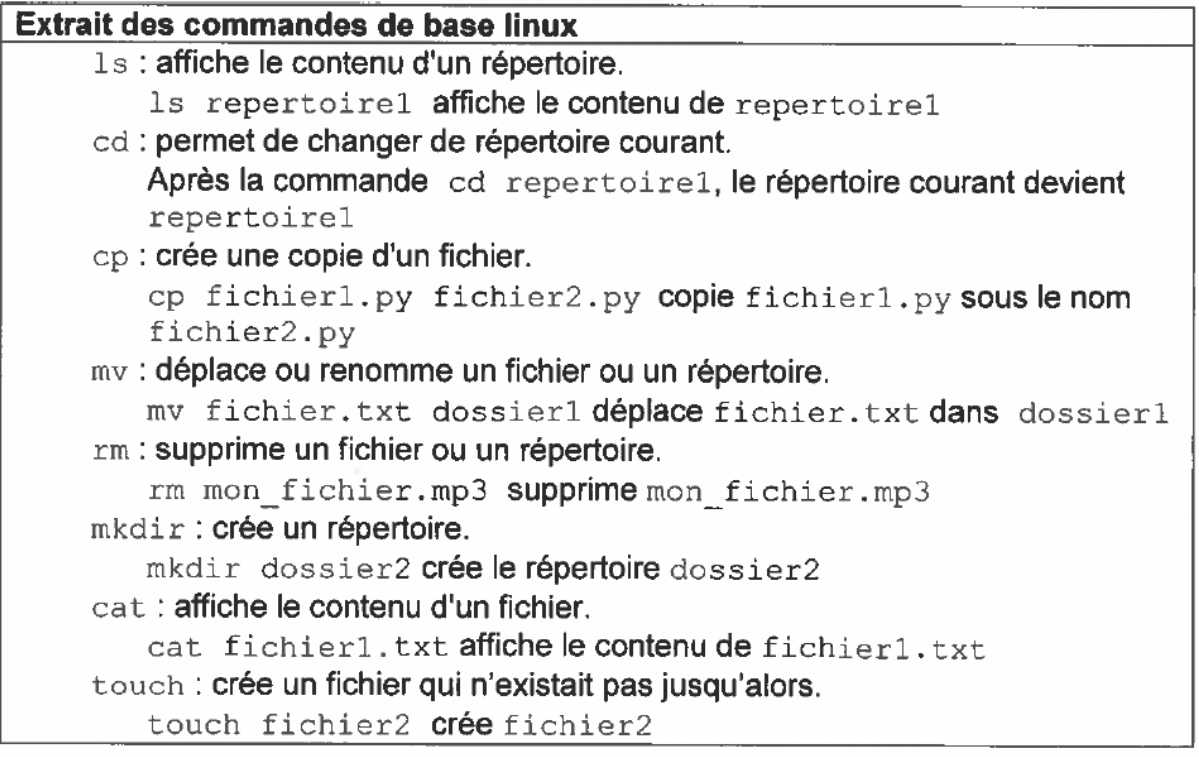

Dans l'arborescence décrite dans la figure 1 ci-dessus, alix, camille et dominique sont respectivement les répertoires personnels des utilisateurs Alix, Camille et Dominique.

On souhaite explorer et modifier les répertoires et fichiers grâce à l'utilisation d'un terminal.

1. Dans cette question, la problématique des droits d'accès n'est pas prise en compte.

Camille. a) Dans l'arborescence précédente, on suppose que le répertoire courant est

Parmi les quatre propositions suivantes, déterminer la commande qui permet d'afficher son contenu :

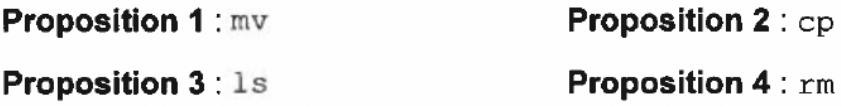

b) Dans l'arborescence précédente, on suppose que le répertoire courant est Camille.

Parmi les quatre propositions suivantes, déterminer toutes celles qui permettent que le répertoire cours d'Alix devienne le répertoire courant :

Proposition 1: cd ../alix/cours Proposition 2: cd cours **Proposition 3**: cd alix/cours **Proposition 4:** cd /home/alix/cours

c) Dans l'arborescence précédente, on suppose que le répertoire courant est alix. Déterminer l'instruction permettant de copier le fichier fich2. txt qui se trouve dans le répertoire d'Alix dans le répertoire devoirs de Camille.

2. Dans cette question, la problématique des droits d'accès est prise en compte. Camille, depuis le répertoire camille/devoirs utilise la commande  $1s - 1$  et obtient le résultat suivant :

-rw-r--r-- 1 root root 1096 juil. 22 17:10 DS1.txt -rw-r--r-- 1 camille eleve 128 juil. 22 16:03 algo.py -r--r--r-- 1 camille eleve 128 juil. 22 18:21 NSI.txt a) Expliquer pourquoi l'instruction rm DS1, txt est refusée si l'utilisateur est Camille.

On donne ci-aprés un extrait du mode d'emploi de la commande chmod à utiliser dans un terminal sous linux :

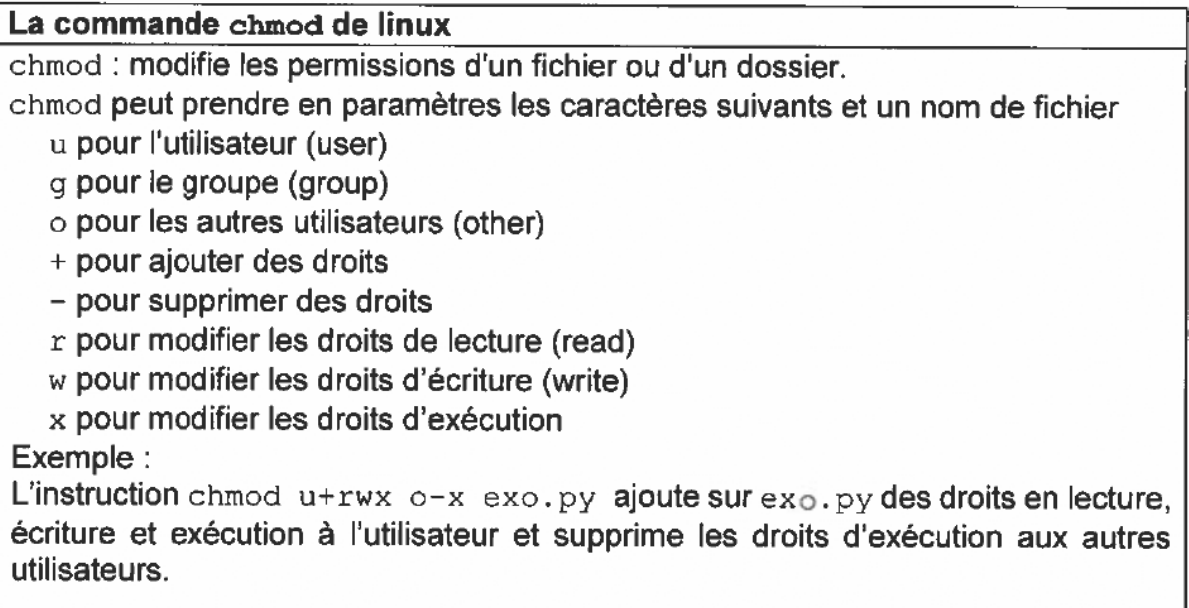

b) Camille souhaite interdire la lecture du contenu du fichier algo.py aux autres utilisateurs (même ceux de son groupe). Elle souhaite également se donner la possibilité de l'exécuter. Écrire l'instruction permettant de modifier les droits sur algo.py. On suppose que Camille bénéficie déja des droits de super utilisateur.

3. Dans son répertoire vacances, Dominique a conservé tous les fichiers durant une année.

Dominique décide d'indexer ces fichiers selon leur type : "photo", "vidéo" ou " son", le mois de leur création (un nombre entre 1 et 12), et leur taille en kilo-octets. Puis Dominique les stocke dans une liste, implémentée par le type list de Python.

Un extrait de la liste est donnée ci-dessous :

```
fichiers vacances = [ 
{"nom _ fichier": "plage.jpg", "type": "photo", "mois" : 7, 
"taille" : 152}, 
{"nom_fichier" : "mouette.mp3", "type": "son", "mois" : 7, 
"taille" : 54,
{"nom_fichier" : "famillel.png", "type": "photo", "mois" : 12, 
"taille" : 257},
\ldots].
```
a) Recopier et compléter sur la copie le code de la fonction classement type qui prend en paramètre une liste L au format précédent et qui renvoie trois listes photos, sons et videos, contenant les éléments du type correspondant.

```
1 def classement_type(L): 
2 photos = []3 sons = []
4 videos = [] 
5 for fichier in ...: 
6 if \ldots == "photo":
7 photos.append (fichier) 
8 elif ... == "son": 
9 009 
10 else: 
11 contract to the contract of the contract of the contract of the contract of the contract of the contract of the contract of the contract of the contract of the contract of the contract of the contract of the contract of
12 return photos, sons, videos
```
b) Dominique souhaite maintenant compter le nombre de photos datant du mois de juillet. Ecrire une fonction photo juillet qui prend en paramètre une liste de fichiers et qui renvoie le nombre de fichiers de type "photo" du mois de juillet.

c) À partir des fichiers de la liste photos\_vacances, Dominique souhaite stocker le plus de fichiers possible sur une clé USB d'une capacité de 64 Go.

Proposer une démarche algorithmique pour y parvenir (on ne demande pas de la programmer en Python).